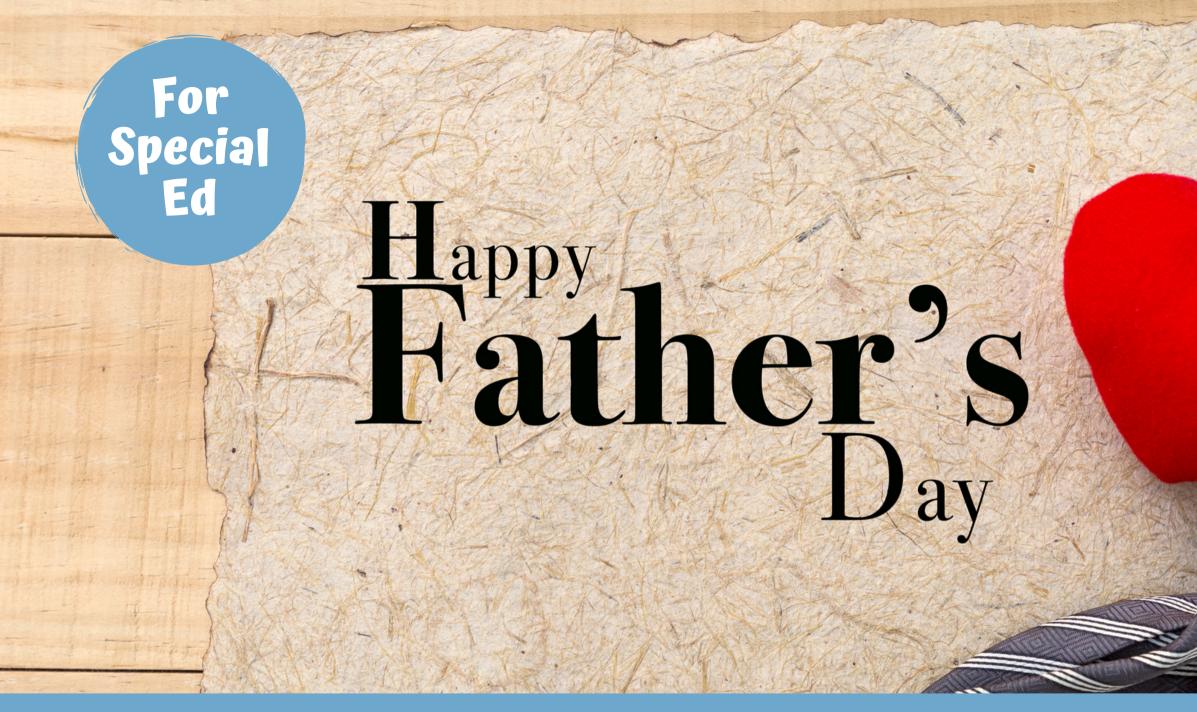

### ALSO INCLUDES GOOGLE SLIDES

Special Needs for Special Kids

challenge. He is my tester!!

This unit was created with this guy in mind. He has autism and an intellectual disability. He is a nonreader, and loves the sound of piano keys. With some support he is able to do this unit, and enjoys the

#### Father's Day Day Unit

By Christa Joy Special Needs for Special Kids

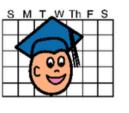

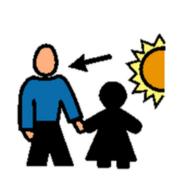

Color versior

Christa Joy, Special Needs for Special Kids The Picture Communication Symbols @1981-2019 by Tobii Dynavox. All Rights Reserved Worldwide Used with permission. Boardmaker® is a trademark of Tobii Dynay

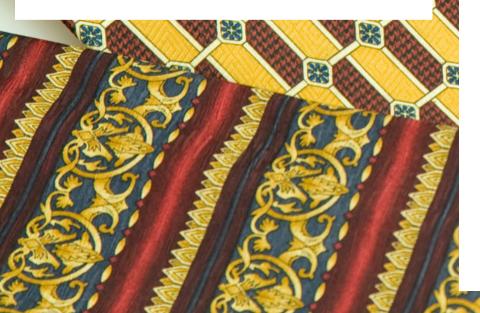

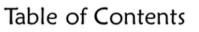

| Pages | Activity                 |   |
|-------|--------------------------|---|
| 4-5   | Vocabulary board         | 7 |
| 6-8   | Circle map               | 7 |
| 9-21  | Spelling activity        |   |
| 22-25 | Venn diagram             |   |
| 26-28 | Writing prompt           | - |
| 29-38 | Around the world booklet |   |
| 39-40 | Terms of Use             |   |

It comes in 2 separate files. One in color and one in black and white.

Also included in this resource as separate files:

- Links and directions to digital activities
- PowerPoint (this is the book in the lesson plan)
- Voice recorded PowerPoint
- Activities in black and white

Christa Joy, Special Needs for Special Kids The Picture Communication Symbols @1981-2019 by Tobii Dynavox. All Rights Reserved Worldwide Used with permission, Boardmaker® is a trademark of Tobii Dynavov

#### This unit contains 100 pages of material plus 24 google slides.

On the third Sunday in June, we stop to thank our dads for all they do for us and our family.

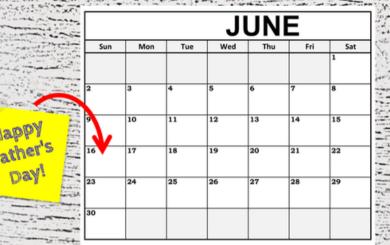

In 1924, President Coolidge encouraged all citizens to have a day to celebrate fathers similar to what they were doing in Spokane.

There is a 24-page book with the world.

It comes in a PowerPoint version as well as a movie version you can use in google slides.

### simple text and engaging photos about the history of Father's Day and how it is celebrated around

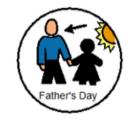

Christa Joy, Special Needs for Special Kids The Picture Communication Symbols © 1981–2019 by Tobii Dynavox. All Rights Reserved Worldwide. Used with permission. Boardmaker® is a trademark of Tobii Dynavox There is a circle map that reviews the main points about Father's Day. This is an errorless activity.

Note: there is no version with wrong answers mixed in for this unit.

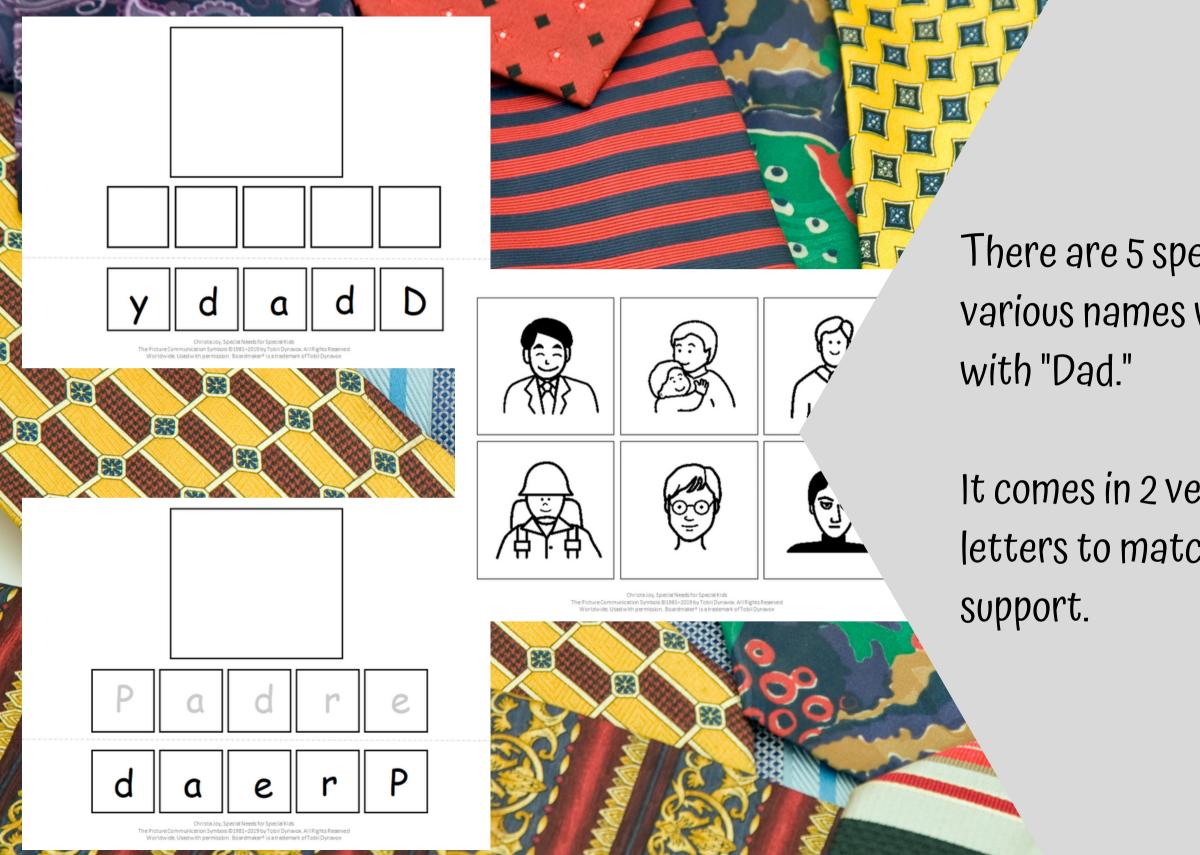

## There are 5 spelling activities using various names we often associated

# It comes in 2 versions. One has the letters to match in gray for more

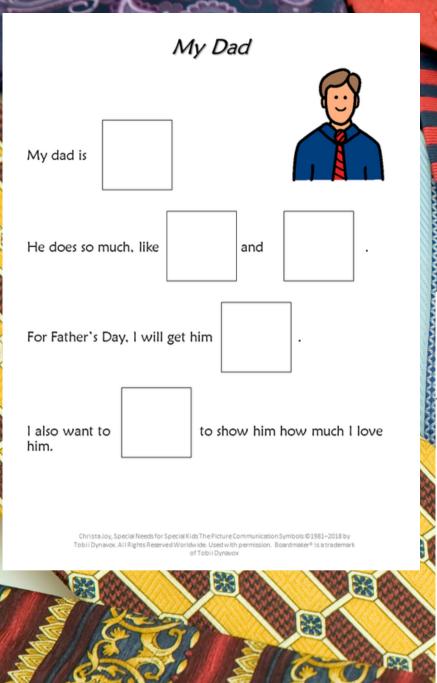

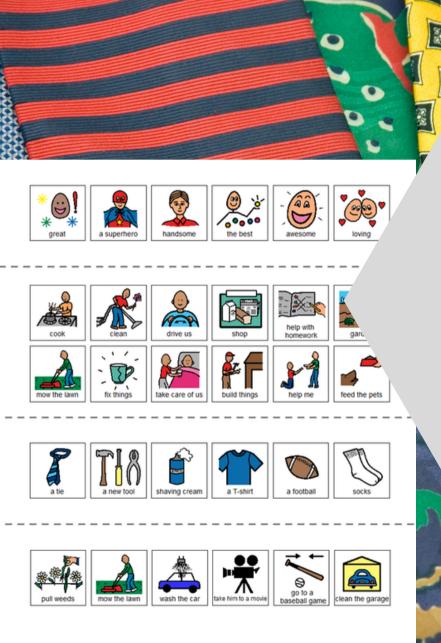

Christa Joy. Special Needs for Special Kids The Picture Communication Symbols @1981-2018 by Tobii Dynavox, All Rights Reserved Worldwide. Used with permission. Boardmaker® is a trademar of Tobii Dynavox

There is a writing prompt for students to complete. This is a great way for students to write activity.

# their own stories. It is an errorless

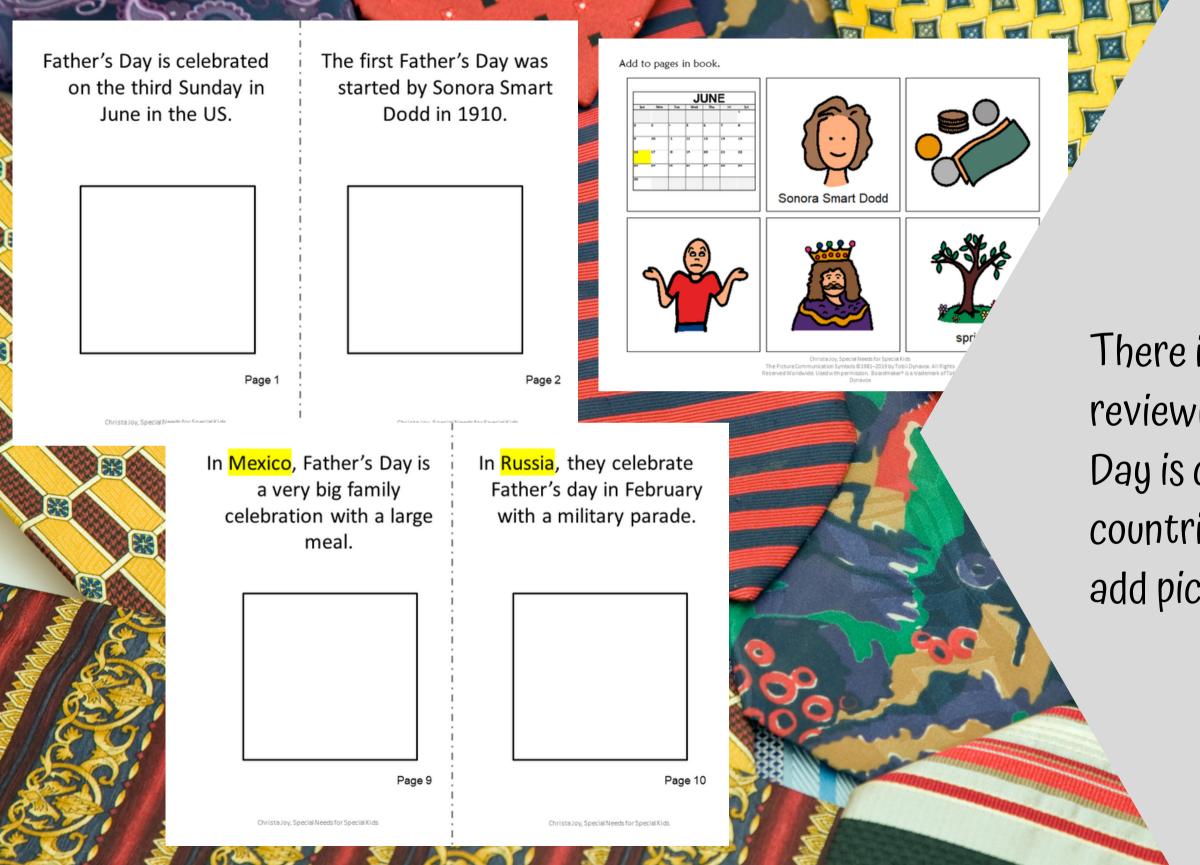

There is a 12-page booklet reviewing how Mother's Day is celebrated in other countries. Students will add pictures to the pages.

Watch the movie on Father's Day

In India, Father's Day is a fairly new holiday. They celebrate it the same day we do with gifts and celebrations.

This unit also includes digital versions of the activities.

Students can watch a movie book version of the book rather than printing it out.

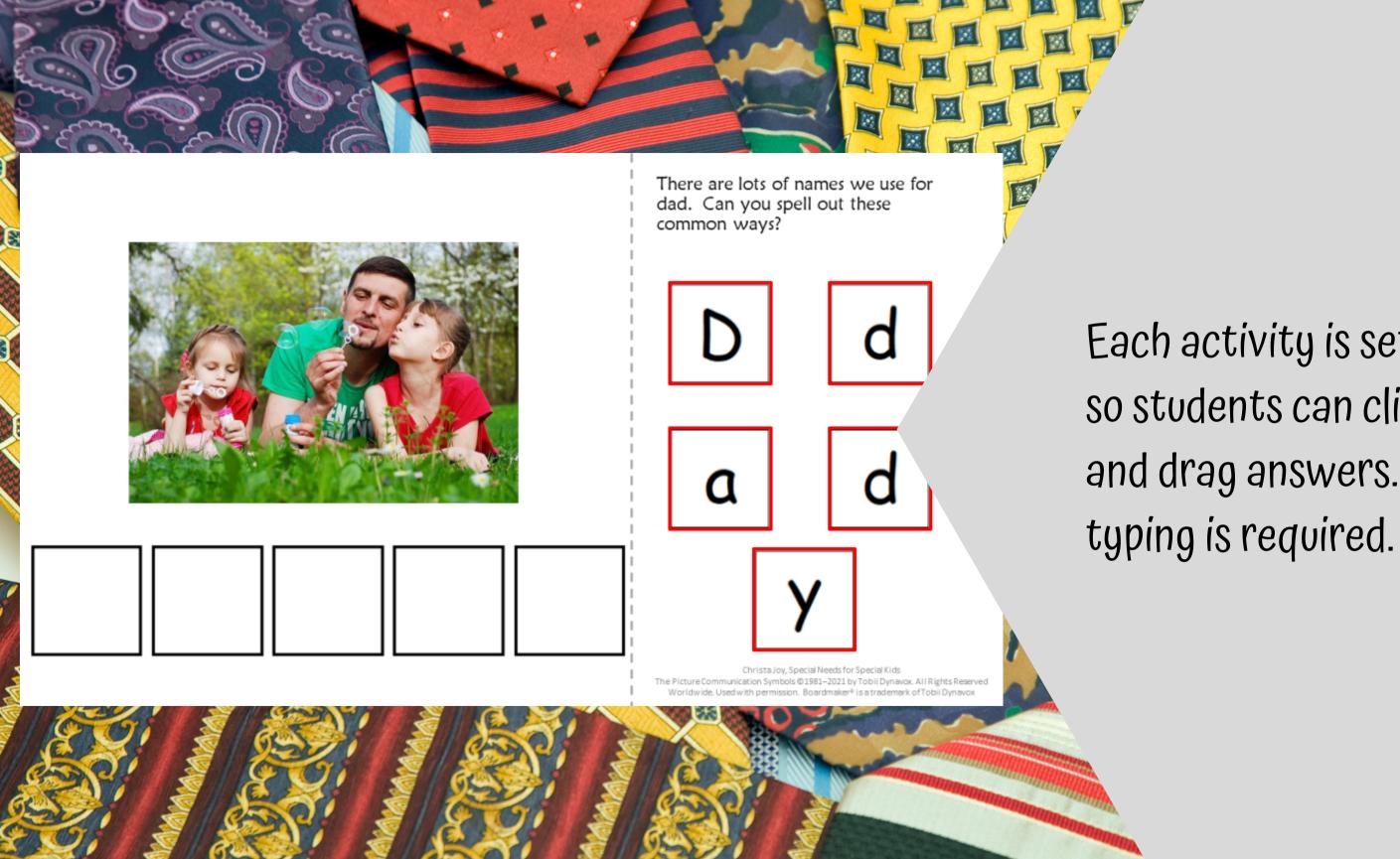

### Each activity is set up so students can click and drag answers. No

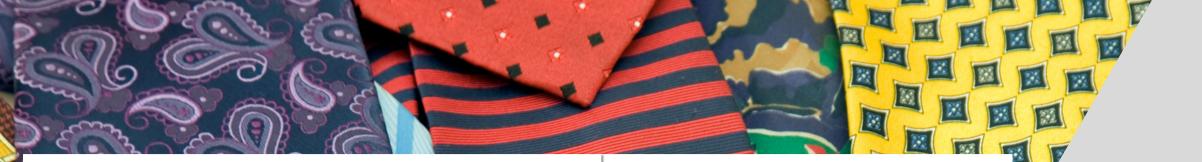

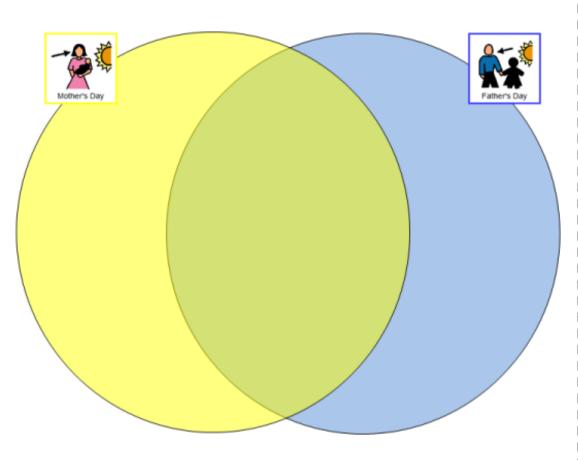

Place pictures in the correct location on the Venn Diagram.

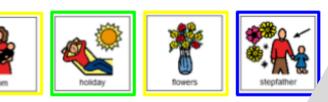

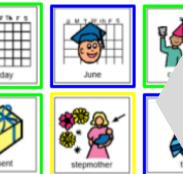

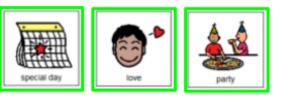

uses color for

ii Dynavox. All Rights Reserved nark of Tobii Dynavo:

### The second set of slides

- differentiation and extra
- support for students who
- may need it. Mix and match
- slides from both sets to
- make the perfect set for each student.

This resource comes in a zipped folder. You will need to unzip the folder to access all the contents which include:

- Father's Day activities in color
- Father's Day activities in black and white
- Voice-recorded PowerPoint show
- Happy Father's Day book (PowerPoint) to use with activities
- Links and directions to digital activities